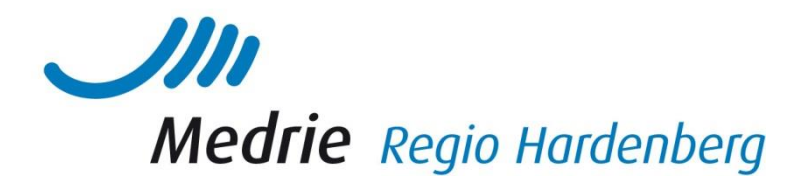

## **Handleiding om het hoofdbehandelaarschap van tweedelijns patiënten te controleren**

Soms hebben praktijken niet goed in beeld of de patiënten, die bij hen in de tweedelijn staan geregistreerd, daadwerkelijk nog onder behandeling zijn bij de specialist. Dit kan het percentage tweedelijns patiënten ongewenst hoger maken. Bovendien vallen deze patiënten mogelijk tussen wal en schip. U denkt misschien onterecht dat ze in de tweedelijn onder behandeling zijn en ze komen ook niet in uw praktijk op het spreekuur.

In deze handleiding leest u hoe u het hoofdbehandelaarschap van deze tweedelijns patiënten makkelijk kunt controleren:

- 1. Selecteer in KIS uw ingevoerde tweedelijnspatiënten COPD, DM of VRM (via >patiëntenlijsten >tweedelijnsbehandelingen >COPD, DM of VRM);
- 2. Check bij deze patiënten of u zeker weet of ze nog in de tweedelijn onder behandeling zijn;
- 3. Als u twijfelt over het hoofdbehandelaarschap, belt u de patiënt en vraagt of deze nog een vervolgafspraak heeft bij de specialist in het ziekenhuis;
- 4. Indien de patiënt bovenstaande niet weet, dan belt u naar de poli om te vragen of er nog een vervolgafspraak loopt;
- 5. Is er geen vervolgafspraak, dan rekent u de patiënt tot de eerstelijn en registreert deze als zodanig in het KIS;
- 6. U roept de patiënt op voor een afspraak;
- 7. Tegelijkertijd stuurt u via zorgdomein een bericht naar de specialist dat patiënt geen vervolgafspraak meer had lopen in het ziekenhuis en daarom nu tot de eerstelijn behoort. U verzoekt de specialist een eventueel lopende tweedelijns DBC te sluiten, zodat er geen dubbeldeclaratie plaatsvindt.

De aantallen bij wie u bovenstaande dient uit te voeren zijn niet groot, dus het is niet veel werk. Het levert echter voor uw praktijkvoering en patiëntenzorg veel voordeel op.